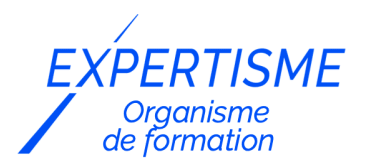

#### *Microsoft 365®*

### **FORMATION POWERBI : LES FONDAMENTAUX POUR TRANSFORMER DES DONNÉES EN RAPPORTS PERCUTANTS**

Satisfaction de nos apprenants en 2023 : 98% Taux d'assiduité : 100%

**Formez-vous selon vos disponibilités** í۳ **!** Vous proposez **3 dates au choix** et votre formateur vous confirme la date souhaitée.

**En présentiel dans votre entreprise,** dans l'un de nos **20 centres de formation** ou en **distanciel par visioconférence.**

**Niveau : Initiation**

#### **Référence** : MS365-4000 **Durée** : 21 heures soit 3 jours **Tarif formation individuelle** : 4290 € HT / Personne **Tarif Intra-Entreprise à partir de 4 Collaborateurs** : [Demandez un devis](https://www.expertisme.com/devis-formation-digitale-intra-entreprise/)

#### **Vous avez des questions sur cette formation ?**

Contactez nos conseillers au : 01 42 66 36 42 du lundi au vendredi de 9h00 à 19h ou par email [formation@expertisme.com](mailto:formation@expertisme.com)

# **Votre parcours de formation :** [>> Découvrez-le étape par étape](https://www.expertisme.com/docs-formations/parcours-etape-par-etape-Expertisme.pdf)

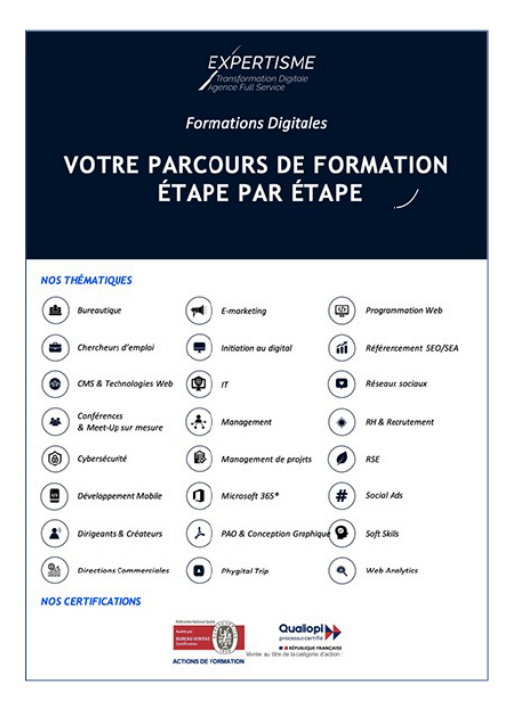

# *Contexte de la formation Power Bi : les fondamentaux pour transformer ses données en rapports percutants*

Vous souhaitez transformer des données en insights exploitables et en rapports visuels percutants ?

Utiliser des outils pour faciliter et automatiser la création de tableaux de bords n'est pas toujours facile et impose souvent de s'y former.

À l'ère des données, la capacité à visualiser, analyser et présenter des informations claires et significatives est essentielle pour prendre des décisions éclairées. Power BI, la plateforme de Business Intelligence de Microsoft, est devenue un outil incontournable pour les professionnels souhaitant partager des analyses dans l'entreprise et ainsi faciliter la prise de décision. Il permet de créer des visualisations de données personnalisées et interactives avec une interface suffisamment simple pour que les utilisateurs finaux créent leurs propres rapports et tableaux de bord.

Vous souhaitez acquérir des compétences pour concevoir et construire des tableaux de bord interactifs ?

Suivre notre formation sur les fondamentaux de PowerBi vous apprendra à appréhender les fonctions de base et créer des analyses simples. En développant vos qualités d'analyste, vous vous créer un profil attrayant aux yeux des recruteurs. Dans le monde professionnel d'aujourd'hui, posséder une pluralité de compétences en analyse de données constitue un atout considérable pour vous démarquer.

Avec *Expertisme*, Organisme de formation certifié Qualiopi, apprenez à présenter des données complexes tout en inspirant l'adhésion à vos idées de la part des parties prenantes ! Notre Formateur Expert Métier vous proposera des exercices pratiques concret pour vous donner un aperçu des exigences de la création de rapports sous PowerBi.

Acquérez une solide base en Power BI grâce à notre formation. Maîtrisez les outils et les techniques essentiels pour créer des rapports et des tableaux de bord percutants. Découvrez le potentiel de l'analyse de données. Inscrivez-vous dès maintenant pour devenir un utilisateur compétent de PowerBi !

# *À qui s'adresse cette formation ?*

Cette formation s'adresse à tous les utilisateurs d'Excel , aux business analystes aux contrôleurs de gestion souhaitant utiliser les outils de dernière génération pour faciliter et automatiser la création de tableaux de bord, partager des analyses dans l'entreprise et ainsi faciliter la prise de décision

## *Objectifs de la formation*

- Être opérationnel sur PowerBI
- Appréhender les fonctions de bases
- Créer des analyses simples

### *Programme de la formation*

### **[1. PREPARATION DES DONNEES](#page--1-0)**

- Identifier et se connecter à une source de données
- Modifier l'accès à une source Choisir un dataset partagé ou créer un dataset localement
- Créer et modifier la valeur d'un paramètre
- Nettoyer, transformer et charger les données
- Réaliser un profilage des données
- Détecter les incohérences, les valeurs vides ou manquantes et les problèmes de qualité des données
- Identifier et créer des clés pour les jointures
- Evaluer et transformer le type des données d'une colonne
- Mettre en forme et transformer des tables
- Combiner des requêtes Utiliser une convention de nommage user-friendly pour les colonnes et les requêtes
- Configurer le chargement des données Résoudre les problèmes d'importation

### **[2. CONCEVOIR UN MODELE DE DONNEES](#page--1-0)**

- Définir les tables
- Configurer les propriétés des tables et des colonnes.
- Définir les relations et les sens des filtres
- Concevoir un modèle de données en étoile
- Créer une table du temps
- Développer un modèle de données
- Créer des tables calculées
- Créer des hiérarchies
- Créer des colonnes calculées
- Créer des calculs sur le modèle avec DAX
- Créer des mesures basiques avec DAX :  $\circ$  SUM(), COUNT(), DIVIDE(), AVERAGE()
- Utiliser CALCULATE pour manipuler des filtres

### **[3. VISUALISER ET ANALYSER LES DONNEES](#page--1-0)**

- Créer des rapports
- Ajouter un visuel à un rapport
- Choisir un visuel adapté
- Mettre en forme et configurer un visuel
- Ajouter un visuel personnalisé
- Appliquer et customiser un thème
- Configure la mise en forme conditionnelle
- Appliquer des segments et des filtres
- Configurer une page d'un rapport
- Utiliser l'option Analyser dans Excel

#### Version 3. Mise à jour le 01/01/2023

© EXPERTISME - Groupe SELECT® 2023 Tous droits réservés. Les textes présents sur cette page sont soumis aux droits d'auteur.

# *Pré-requis de la formation*

- Les stagiaires devront comprendre les bases de la manipulation des données.
- Connaitre les fondamentaux de l'informatique bureautique (Excel) Être muni d'un ordinateur relié à Internet, possédant une caméra, un micro et un haut-parleur. Avoir une Licence power BI

# *Points forts de la formation*

- Votre plan pédagogique de formation sur-mesure avec l'évaluation initiale de votre niveau de connaissance du sujet abordé
- Des cas pratiques inspirés de votre activité professionnelle, traités lors de la formation
- Un suivi individuel pendant la formation permettant de progresser plus rapidement
- Un support de formation de qualité créé sur-mesure en fonction de vos attentes et des objectifs fixés, permettant un transfert de compétences qui vous rende très rapidement opérationnel
- Les dates et lieux de cette formation sont à définir selon vos disponibilités
- Animation de la formation par un Formateur Expert Métier
- La possibilité, pendant 12 mois, de solliciter votre Formateur Expert sur des problématiques professionnelles liées au thème de votre formation
- Un suivi de 12 mois de la consolidation et de l'évolution de vos acquis.

# *Approche Pé dagogique*

L'approche pédagogique a été construite sur l'interactivité et la personnalisation : Présentation illustrée et animée par le Formateur Expert, partage d'expériences, études de cas, mise en situation réelle. Tous les supports sont fournis par support papier, mail ou clé USB à chaque stagiaire.

#### **Méthodologie pédagogique employée :**

Chaque formation en présentiel ou en distanciel est animée par un Formateur Expert Métier sélectionné selon ses compétences et expériences professionnelles. Apport d'expertise du Formateur, quiz en début et fin de formation, cas pratiques, échanges d'expérience. Accès en ligne au support de formation.

#### **Modalités employées et évaluation :**

Evaluation et positionnement lors de la définition du plan pédagogique avec le ou les stagiaires. Un QCM est soumis aux stagiaires le dernier jour de la formation pour valider les acquis. Une correction collective est effectuée par le Formateur. Un bilan de fin de stage à chaud est organisé entre le Formateur et le ou les stagiaires pour le recueil et la prise en compte de leurs appréciations. Une attestation de fin de stage est remise aux stagiaires.

### *Accessibilité*

Toute demande spécifique à l'accessibilité de la formation par des personnes handicapées donnera lieu à une attention particulière et le cas échéant une adaptation des moyens de la formation. Public en situation de handicap, contactez notre référent handicap au 01 42 66 36 42.

### *Formateur*

Nos Formateurs sont des Experts Métiers intervenants sur les prestations inhérentes sur la thématique de la formation. Ils réalisent les audits et co-construisent l'offre et le déroulé de la formation avec l'Ingénieur Pédagogique avant validation par le Responsable Pédagogique. Ils sont sélectionnés pour leurs compétences pédagogiques et leurs expériences dans la formation pour adultes.

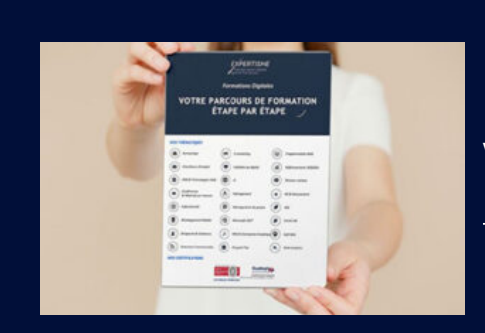

**Votre parcours de formation en détail : [>](https://www.expertisme.com/docs-formations/parcours-etape-par-etape-Expertisme.pdf)**[>Découvrez-le étape par étape](https://www.expertisme.com/docs-formations/parcours-etape-par-etape-Expertisme.pdf)

*VOUS AVEZ DES QUESTIONS SUR CETTE FORMATION ?*  **>> Contactez nos conseillers au : 01 42 66 36 42** du lundi au vendredi de 9h00 à 19h  **>> ou par email :** [formation@expertisme.com](mailto:formation@expertisme.com)  **>> ou par le formulaire :** <https://www.expertisme.com/contact/>

*VOUS SOUHAITEZ VOUS INSCRIRE ? :* <https://www.expertisme.com/devis-formation-digitale/>

**Consultez notre site pour plus d'informations : [www.expertisme.com/formations/](https://www.expertisme.com/formations/) Lien vers la formation : [https://www.expertisme.com/formations-digitales/formation-powerbi-les-fondamentaux-pour-transformer-des-donnees-en-rapports](https://www.expertisme.com/formations-digitales/formation-powerbi-les-fondamentaux-pour-transformer-des-donnees-en-rapports-percutants/) [-percutants/](https://www.expertisme.com/formations-digitales/formation-powerbi-les-fondamentaux-pour-transformer-des-donnees-en-rapports-percutants/)**